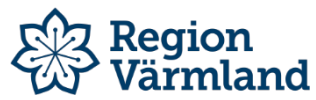

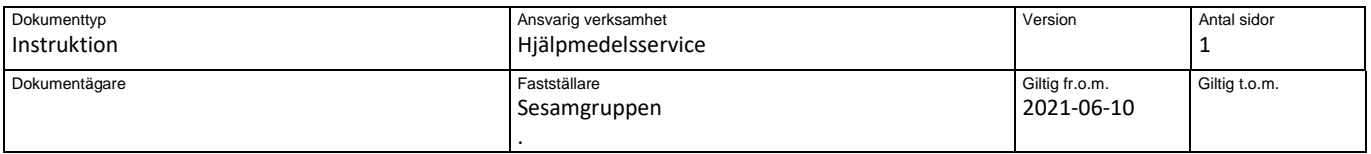

## **Visma webSesam – Kontroll av lagersaldo**

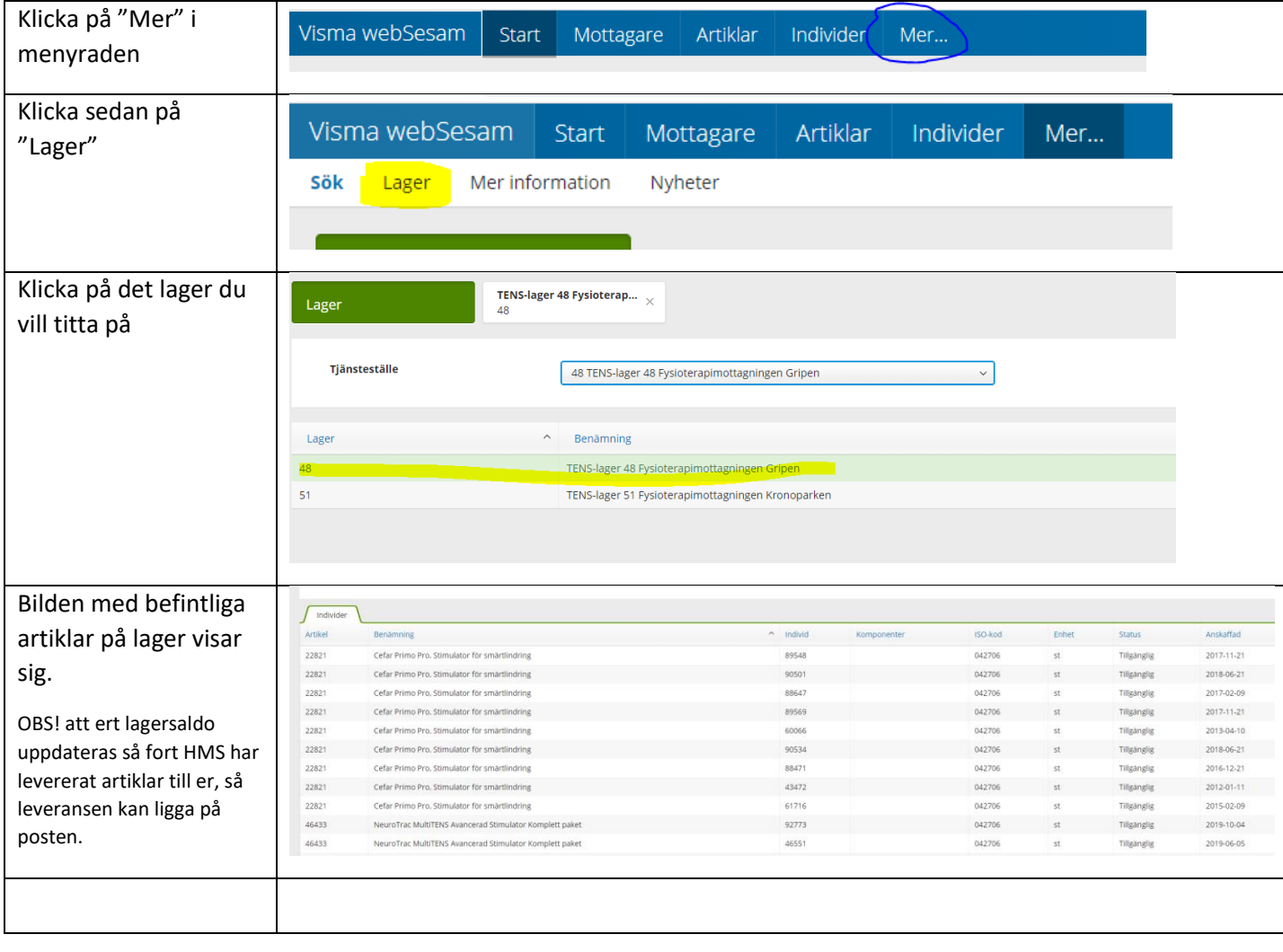